# **Los Procedimientos**

# **P.T. 2: HABILITACIÓN PARA USO COMERCIAL DE INSTALACIONES DE MEDICIÓN EN NODOS DEL MEM**

## **Indice**

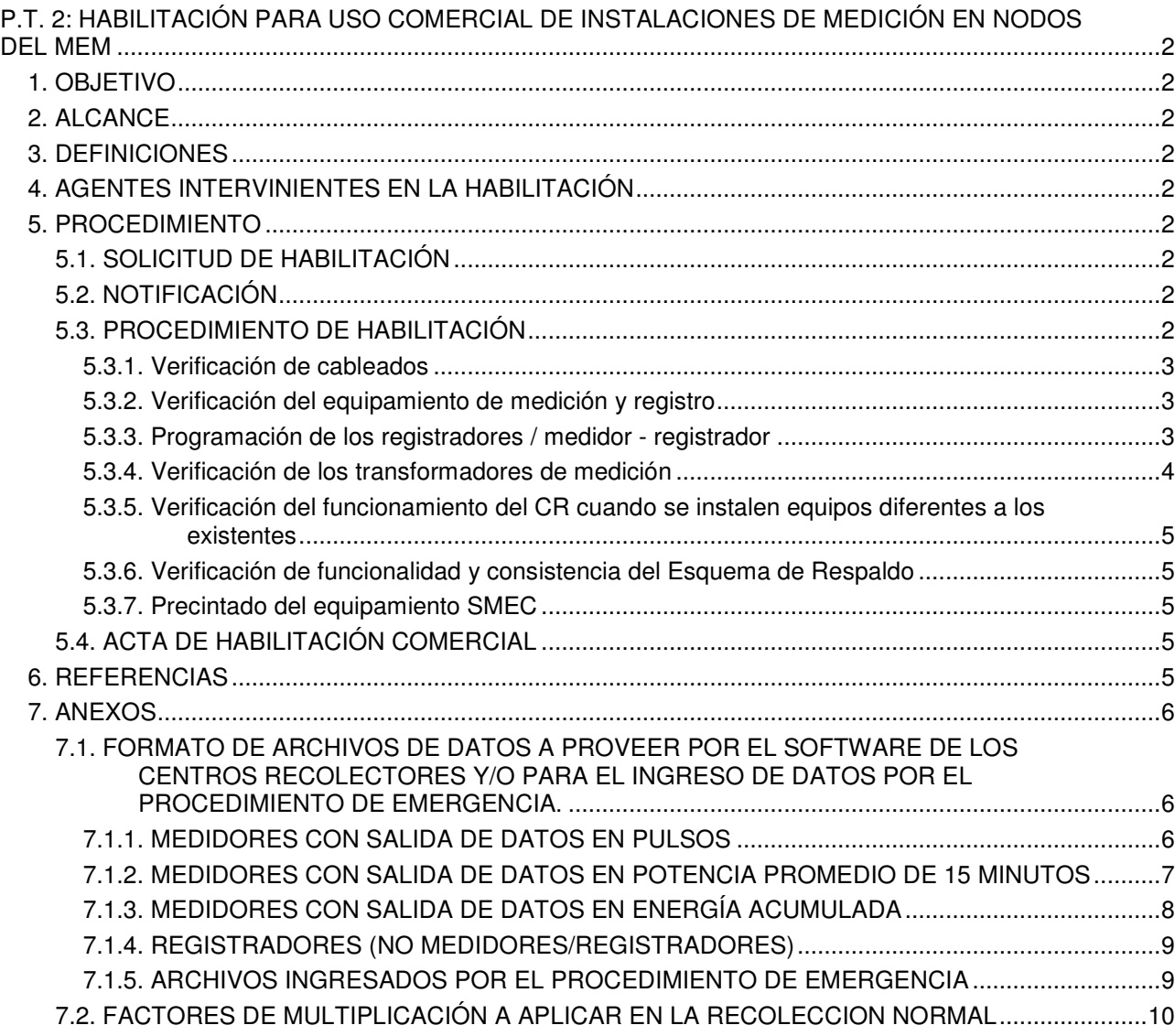

# <span id="page-1-0"></span>**P.T. 2: HABILITACIÓN PARA USO COMERCIAL DE INSTALACIONES DE MEDICIÓN EN NODOS DEL MEM**

## **1. OBJETIVO**

- <span id="page-1-1"></span>• Especificar el procedimiento para la Habilitación Comercial del instrumental de un Nodo SMEC de acuerdo con lo previsto en el Anexo 24.1 de Los Procedimientos.
- Determinar la documentación a proveer.
- Establecer el procedimiento de verificación de la medición y registro in-situ, circuitos y equipos asociados, contemplando las comunicaciones hasta el Centro Recolector (CR) asignado, incluyendo el equipamiento y los programas necesarios para la adquisición y el procesamiento de la información en el CR.
- Definir la mecánica de verificación de la funcionalidad del esquema de respaldo del sistema.

## <span id="page-1-2"></span>**2. ALCANCE**

Aplica a las instalaciones de medición afectadas al Sistema de Medición Comercial SMEC, y su esquema de respaldo, en el marco de derechos y obligaciones definidas en el Anexo 24-1 de Los Procedimientos.

## <span id="page-1-3"></span>**3. DEFINICIONES**

Ver Anexo 24.1 de Los Procedimientos y Procedimiento Técnico N° 14.(P.T.N°14)

## <span id="page-1-4"></span>**4. AGENTES INTERVINIENTES EN LA HABILITACIÓN**

Los agentes que pueden intervenir en la habilitación son:

- a) El Agente responsable del equipamiento, de acuerdo a lo indicado en el Anexo 24-1 de "Los Procedimientos...".
- b) El o los Agentes Interesados en el nodo.
- c) CAMMESA o el Contratista de Tareas Complementarias.

## <span id="page-1-5"></span>**5. PROCEDIMIENTO**

## <span id="page-1-6"></span>**5.1. SOLICITUD DE HABILITACIÓN**

 El responsable del equipamiento de medición deberá presentar a CAMMESA una solicitud de Habilitación Comercial del equipamiento SMEC.

Previamente deberá cumplimentar con todos los requisitos señalados en el P.T.N°14 en su Anexo 2, tener aprobado por CAMMESA el proyecto de instalación del equipamiento de medición y haber completado su instalación, incluida la vinculación telefónica.

También previamente al ingreso de la solicitud, en aquellos casos que el software y/o hardware del CR no sea el adecuado deberá instalarlo como se indica en el punto 5.2 del Anexo 24-1 de "Los Procedimientos..."

## <span id="page-1-7"></span>**5.2. NOTIFICACIÓN**

Una vez recibida la solicitud de habilitación del nodo, y cumplimentados los requerimientos explicitados anteriormente, el contratista de Tareas Complementarias notificará, según la metodología indicada en el P.T.N°14 pto. 4.1.12 a los Agentes intervinientes, el cronograma de ejecución de las tareas para proceder a la Habilitación Comercial del Nodo.

## <span id="page-1-8"></span>**5.3. PROCEDIMIENTO DE HABILITACIÓN**

El trámite de habilitación que consistirá en:

- 5.3.1-Verificación de cableados
- 5.3.2-Verificación del equipamiento de medición y registro
- 5.3.3-Programación de los registradores / medidor-registrador

5.3.4-Verificación de los transformadores de medición

- 5.3.5-Verificación del funcionamiento del CR cuando se instalen equipos diferentes a los existentes
- 5.3.6-Verificación de funcionalidad y consistencia del Esquema de Respaldo

5.3.7 Precintado del equipamiento SMEC

Todos los ensayos indicados serán por cuenta, cargo y costo del Agente Responsable de la instalación. Al realizarse las tareas se deberán cumplir las recomendaciones señaladas en el Anexo 3 del P.T.N°14.

#### <span id="page-2-0"></span>**5.3.1. Verificación de cableados**

Las tareas se desarrollarán según lo señalado en el P.T.Nº14, puntos II a),b) c) y d) del Anexo 5 y punto II del Anexo 3.

Esta verificación será realizada por el responsable del instrumental del nodo utilizando equipos de inyección propios o contratados a su costo y cargo. Los mismos responderán a los parámetros de calidad del equipamiento instalado. En el caso que el Agente no los posea CAMMESA o su Contratista los podrán proveer.

## <span id="page-2-1"></span>**5.3.2. Verificación del equipamiento de medición y registro**

Las verificaciones del equipo de medición y registro a realizar en el campo deben ser sólo a los efectos de detectar que el medidor no haya sufrido deterioro en el transporte y/o instalación.

a) Las tareas se definen en el P.T.N°14, Anexo 5 punto II e).1.-b.

Al tal efecto, CAMMESA o su Contratista, utilizará instrumental de verificación, el cual deberá cumplir con lo expresado en el P.T.N°14 punto 4.2.10.

En caso de existencia de desvíos superiores a los mencionados en el P.T.N°14 Anexo 5 punto II e) 2.b), se procederá a enviar el equipo de medición y registro a un laboratorio habilitado para su reparación y contraste.

b) De no disponerse en el momento de la habilitación, de los equipos de verificación de medidores mencionados en el párrafo precedente debido a rotura de los mismos e indisponibilidad de equipo de repuesto, las tareas podrán realizarse por excepción y previa autorización de CAMMESA, de la siguiente forma: En aquellas situaciones en que existan dos medidores en un punto de medición, (principal y de control) esta verificación consistirá en la observación del comportamiento entre ambos equipos, durante un período de por lo menos 3 horas de marcha de prueba. Durante la verificación deberá ocurrir algún período de 15 minutos durante el cual la carga en promedio sea igual o superior al 10 % de la potencia activa nominal del medidor.

De no existir estos dos medidores, se considera suficiente una verificación con un medidor-registrador de curva conocida y certificada por un laboratorio habilitado por CAMMESA, de jerarquía igual o mejor que la del instalado, en las condiciones de carga indicadas.

El ensayo será a cargo del responsable del instrumental en el nodo, quien deberá suministrar el equipo para la verificación. CAMMESA u otros Agentes interesados en la medición podrán solicitar la intercalación de equipos de verificación propios, quedando la conexión del mismo a cargo del titular del nodo.

Si en el momento de la habilitación no existiera carga o la misma fuera menor al 10 % de la potencia activa nominal del medidor se simulará la misma por medio de un equipo de inyección secundaria. En ese caso se procederá a inyectar en bornes del medidor, una carga equivalente al 100% de la potencia nominal del mismo con cos fi=1 y con cos fi=0.5 ind., y otra carga equivalente al 10 % con cos fi = 1.

Se considera que el punto puede habilitarse, si la desviación de las informaciones es inferior a la suma de los valores de clase de los instrumentos involucrados en la verificación (por ejemplo, para medidor clase 0,2s, y equipo de verificación clase 0,2s, los errores deben ser menores a 0,4%).

En caso de existencia de desvíos superiores a los mencionados anteriormente para este ultimo ensayo, el Agente responsable procederá a enviar el equipamiento a un laboratorio habilitado, para su reparación y contraste quedando el nodo no habilitado.

## <span id="page-2-2"></span>**5.3.3. Programación de los registradores / medidor - registrador**

## **a) Canales de registro de la información**

En aquellos registradores o medidores - registradores en los que fuera posible programar varios canales, se lo hará de la siguiente forma:

## **Interconexiones con flujos bidireccionales:**

- Un canal para energía activa saliente.
- Un canal para energía activa entrante.

#### **Interconexiones con certeza plena de flujos unidireccionales:**

• Un canal para energía activa saliente o entrante, según sea el sentido del flujo.

Adicionalmente, si el equipamiento lo permite, se programará un canal para el registro de la medición de tensión, en el último medidor correspondiente al SMEC de la guirnalda de tensión de cada transformador de medición utilizado.

## **b) Palabras claves de seguridad (passwords):**

En aquellos registradores que posean dos palabras claves: una de programación y otra de lectura, la primera será de uso exclusivo de CAMMESA, siendo la segunda (habilitante para lectura solamente) de libre disponibilidad para el acceso de los Agentes Interesados directamente al punto de medición.

En el caso de que el equipamiento solo tenga una sola palabra clave, ésta será de uso exclusivo de CAMMESA.

En el caso que uno de los agentes interesados solicite la inhibición por hardware de la posibilidad de programación del equipo una vez verificado, se procederá en ese sentido y dicha situación quedará fijada en el acta de habilitación. El agente solicitante del bloqueo será responsable de los mayores gastos que se pueda incurrir al realizarse sincronizaciones horarias futuras, pues la misma, al estar bloqueado el equipo no podrá hacerse a distancia.

Al final de las tareas de habilitación, CAMMESA aplicará las palabras claves indicadas.

## **c) Codificación de los medidores:**

CAMMESA codificará a los medidores SMEC a instalarse al momento de ingresar el agente al MEM.

#### **d) Verificación in-situ de la programación de los registradores / medidores - registradores**

La programación de cada registrador, recibida en protocolo y/o disquete en oportunidad de la solicitud de habilitación, será verificada por CAMMESA tomando como referencia la información suministrada referente a la cadena de medición y características particulares del equipo.

En el momento de la habilitación, se leerá la programación residente en el registrador y comparará con dicho protocolo o archivo y una vez verificada la correspondencia, se modificará la password y/o hardware que habilita la programación en el equipo.

#### <span id="page-3-0"></span>**5.3.4. Verificación de los transformadores de medición**

Se deberá corroborar la relación de transformación ajustada mediante inyección primaria o medición con Puente de Relación. En caso de contarse con información del fabricante y los protocolos correspondientes sobre el posicionamiento de los puentes de relación de transformación (primarios y secundarios), y de ser posible la visualización del mismo, se podrá sustituir la medición de la relación por dicha observación visual. Para los transformadores de intensidad se incluirá la obtención de la curva de saturación del material. Este último ensayo puede ser realizado durante los ensayos de recepción del equipamiento en los laboratorios del fabricante.

Los trabajos indicados en este ítem pueden ser realizados con anterioridad al momento de la habilitación en función de aprovechar el momento más adecuado para su realización, dado que involucra normalmente la salida de servicios de equipos de potencia. Luego de realizados dichos ensayos, se confeccionarán las actas correspondientes firmadas por los Agentes presentes, las que se adicionarán al acta de Habilitación Comercial. En esta oportunidad podrán también realizarse las tareas señaladas en 5.3.1.

Si no se instalasen nuevos transformadores, y los existentes ya estuvieran afectados a medición comercial, se medirá la carga en VA, de los circuitos de tensión y corriente.

**LOS PROCEDIMIENTOS - P.T. 2:HABILITACIÓN PARA USO COMERCIAL DE INSTALACIONES DE MEDICIÓN EN NODOS DEL MEM Pág. 4** 

#### <span id="page-4-0"></span>**5.3.5. Verificación del funcionamiento del CR cuando se instalen equipos diferentes a los existentes**

Se deberá probar la funcionalidad integral del CR cuando se instalen equipos diferentes a los existentes, como se expresa en el Anexo 24-1 de "Los Procedimientos..." punto 5.2. En este caso se deberá verificar la correcta lectura de los medidores, armado de archivos (con el formato indicado en el punto 7.1 del presente) y su puesta a disposición de CAMMESA y los agentes Interesados de acuerdo a la modalidad operativa existente en el CR.

Además CAMMESA o su Contratista, entregará al CR la información necesaria para la inserción del nuevo nodo.

Se considerará habilitado el nodo que cumpla con lo indicado en los puntos 5.2 y 7.3 del Anexo 24-1 de "Los Procedimientos...".

## <span id="page-4-1"></span>**5.3.6. Verificación de funcionalidad y consistencia del Esquema de Respaldo**

CAMMESA o su contratista, realizará en oportunidad de la Habilitación Comercial del Nodo la verificación funcional del esquema de respaldo propuesto por el Agente Responsable, mediante la comparación de los datos emergentes del mismo, con los registrados por el equipamiento SMEC.

Al efecto, el Agente Responsable deberá facilitar al habilitador los datos necesarios y asistirlo en la aplicación del procedimiento que haya previsto para obtener los valores a partir de dicho esquema.

Si la diferencia entre los datos emergentes del Esquema de Respaldo y los registrados por el SMEC, supera el doble del máximo error admitido para la cadena de medición del Nodo, se considerará que en Nodo no cuenta con respaldo aceptable y el Responsable del Nodo deberá redefinir dicho esquema.

## <span id="page-4-2"></span>**5.3.7. Precintado del equipamiento SMEC**

CAMMESA y/o sus Contratistas precintará al final de las verificaciones indicadas en los puntos 5.3.1 a 5.3.4 todas las cajas de resistencias, de fusibles, borneras y demás elementos de la cadena de medición en forma individual o grupal según lo prevea la instalación, a fin de asegurar la inviolabilidad de los circuitos. Si alguno de los Agentes coloca precintos propios, lo hará sobre el mismo hilo, a continuación del anterior.

## <span id="page-4-3"></span>**5.4. ACTA DE HABILITACIÓN COMERCIAL**

Una vez cumplimentados todos los aspectos contemplados en el presente Procedimiento, el P.T.N°14 y toda la normativa vigente sobre el particular, se labrará un acta con los estados de los medidores y registradores en el momento de la puesta en servicio del equipamiento y los valores de las mediciones realizadas, la que será refrendada por las partes Intervinientes presentes.

En caso de ausencia de alguno de los Agentes Intervinientes especificados en el punto 4 b), se procederá a la habilitación del nodo, enviándose a las empresas ausentes copia del Acta de Habilitación.

Cualquier intervención sobre el equipo posterior a la habilitación, deberá realizarse con las notificaciones a los Agentes como se especifica en el P.T.N°14.

Nota: En el P.T.N°14 se dan detalles y precisiones sobre la realización de las tareas enunciadas en los puntos 4.1 al 4.4 del presente Procedimiento, por lo que se deberán tener en cuenta ambos documentos para realizar la habilitación comercial de los nodos. En particular observar las causales de no habilitación (P.T.N°14, Anexo 3, punto II-d). En caso de dudas entre el presente Procedimiento y el P.T.N°14 prevalecerá el P.T.N°14.

## <span id="page-4-4"></span>**6. REFERENCIAS**

- Los Procedimientos para la Programación de la Operación, el Despacho de Cargas y el Cálculo de Precios Versión 12-1 "Los Procedimientos", Compendio de Resoluciones de la Secretaría de Energía compilado y publicado por CAMMESA.
- Anexo 24-1 "Sistema de Medición SMEC" sancionado por Resolución 472/98 de la Secretaría de Energía de la Nación.
- Procedimiento Técnico Nº14 "Auditoría Externa del Sistema de Medición Comercial SMEC" Emitido por CAMMESA.
- Procedimiento Técnico Nº 3 "Recolección de Datos en Emergencia" Emitido por CAMMESA.

**LOS PROCEDIMIENTOS - P.T. 2:HABILITACIÓN PARA USO COMERCIAL DE INSTALACIONES DE MEDICIÓN EN NODOS DEL MEM Pág. 5** 

## <span id="page-5-0"></span>**7. ANEXOS**

## **ANEXO I**

## <span id="page-5-1"></span>**7.1. FORMATO DE ARCHIVOS DE DATOS A PROVEER POR EL SOFTWARE DE LOS CENTROS RECOLECTORES Y/O PARA EL INGRESO DE DATOS POR EL PROCEDIMIENTO DE EMERGENCIA.**

El Software de lectura de mediciones deberá conformar automáticamente los archivos de datos leídos de los medidores - registradores (en adelante medidores) y registradores, de la siguiente manera:

## <span id="page-5-2"></span>**7.1.1. MEDIDORES CON SALIDA DE DATOS EN PULSOS**

El archivo será de texto y estará formado por columnas separadas por comas y entre comillas. La primera columna corresponde a la identificación temporal de los períodos de integración de datos. Las restantes columnas contienen los datos, siendo la cantidad de éstas últimas igual a la cantidad de canales habilitados del medidor.

La primer línea del archivo debe contener, en su primer columna el texto fijo "Time " y en las restantes el código de 8 caracteres asignado al medidor por CAMMESA (ver 5.3.3.c) entre comillas.

La segunda línea corresponde a la primer línea de datos y debe tener en la primer columna la fecha (en formato **mes / día / año**) y la hora (en formato **hora : minuto**) del primer período considerado en el archivo, y en las columnas restantes los datos del mismo. En el formato de la fecha se deben respetar dos caracteres para mes, día y año, debiéndose dejar un espacio en blanco para meses anteriores a octubre y completar con "0" para días anteriores al "10". Los valores de hora deben estar incluidos entre **00:15** (Primer período del día) y **24:00** (Último período del día) y los minutos deben ser **00**, **15**, **30** ó **45**.

Las líneas subsiguientes deben tener la hora del período en la primera columna y los datos del mismo en las columnas restantes.

La líneas que contengan el último período de un día (24:00) o el primero de un día (00:15) deben tener la fecha y hora en igual formato que la primer línea de datos. El archivo puede comenzar y terminar en cualquier período horario válido.

Se muestran a continuación ejemplos de distintos tipos para un medidor hipotético cuyo código asignado por CAMMESA es XRMPS11C

## **a) Ejemplo con tres canales habilitados**

El archivo debe tener tres columnas de datos (una por canal habilitado) en las que se consignen los pulsos de Energía Entrante, Energía Saliente o Tensión según se indica a continuación:

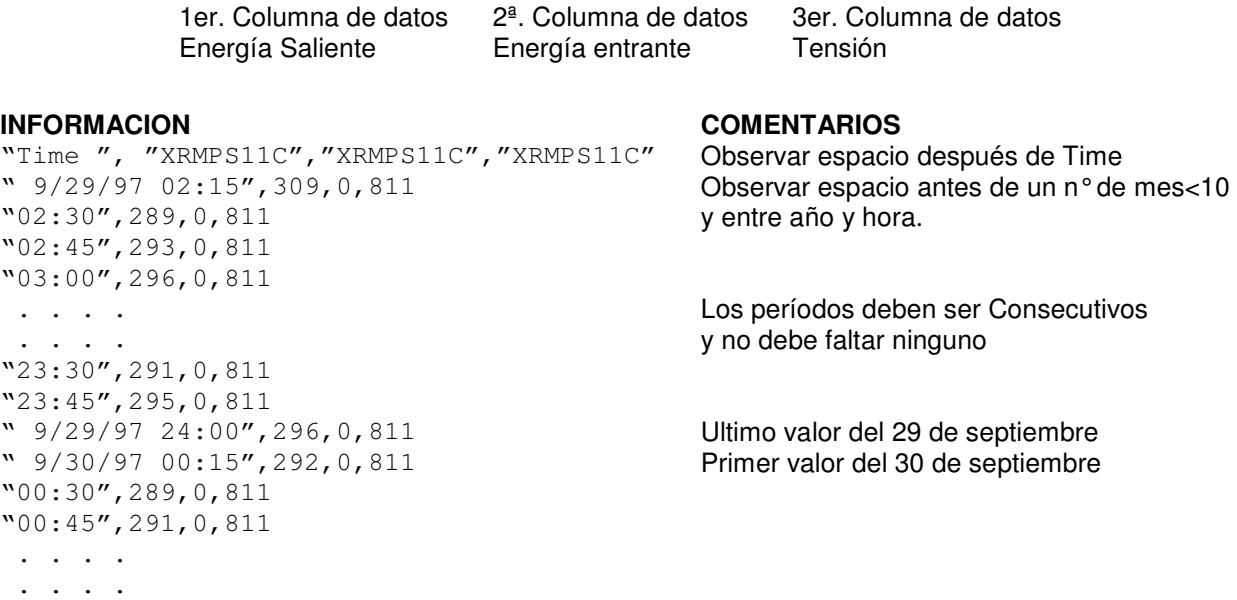

**LOS PROCEDIMIENTOS - P.T. 2:HABILITACIÓN PARA USO COMERCIAL DE INSTALACIONES DE MEDICIÓN EN NODOS DEL MEM Pág. 6** 

"23:30",287,0,811 "23:45",290,0,811 " 9/03/97 24:00",291,0,811 Ultimo valor del 30 de septiembre "10/01/95 00:15",293,0,811 Primer valor del 01/10/95. "00:30",285,0,811 "00:45",286,0,811 . . . . . . . . "23:30",297,0,811 "23:45",293,0,811 "10/01/95 24:00",295,0,811 Ultimo valor del 1ª de octubre "10/02/95 00:15",293,0,811 Primer valor del 02/10/95. "00:30",285,0,811 "00:45",286,0,811 "01:00",288,0,811 Ultimo valor del archivo.

#### **b) Ejemplo con dos canales habilitados**

El archivo debe tener dos columnas (una por canal habilitado) en las que se consignen los pulsos de Energía Entrante y/o Energía Saliente y/o Tensión según se indica a continuación

> 1er. Columna de datos 2ª. Columna de datos Energía Saliente Energía entrante Energía Saliente Tensión Energía Entrante Tensión

#### **INFORMACION COMENTARIOS**

"Time ", "XRMPS11C", "XRMPS11C" Observar espacio después de Time. " 9/29/97 02:15",309,811 Observar espacio antes de un n° de mes <10 "02:30",289,811 y entre año y hora. "02:45",293,811 "03:00",296,811 Se debe considerar el resto de los

 . . . Comentarios realizados en el ejemplo del punto 7.1.1.a

#### **c) Ejemplo con un canal habilitado**

El archivo debe tener una columna de datos en las que se consignen los pulsos de Energía Entrante o Energía Saliente.

#### **INFORMACION COMENTARIOS**

"02:45",293 "03:00",296 Se debe considerar el resto de los . . punto 7.1.1.a

"Time ", "XRMPS11C" Observar espacio después de Time<br>" 9/29/97 02:15", 309 Observar espacio antes de un n°de "  $9/29/97$  02:15", 309 Observar espacio antes de un n°de mes <10  $\sqrt{92:30}$ , 289 y entre año y hora.

. . Comentarios realizados en el ejemplo del

## <span id="page-6-0"></span>**7.1.2. MEDIDORES CON SALIDA DE DATOS EN POTENCIA PROMEDIO DE 15 MINUTOS**

El archivo, para los casos de medidores de uno, dos o tres canales de datos, debe tener el mismo formato que los correspondientes a medidores con salida en pulsos, salvo que se debe anteponer una línea con texto fijo "Kw". En las columnas que contenían valores en pulsos **deben tener valores de Potencia promedio de 15 minutos en kilowatts [kW]**. En la columna que contenía valores de pulsos acumulados de Tensión.Hora, la tensión promedio durante los 15 minutos en kilovoltios [kV]. **Tanto los valores de potencia como de tensión pueden contener decimales**.

**LOS PROCEDIMIENTOS - P.T. 2:HABILITACIÓN PARA USO COMERCIAL DE INSTALACIONES DE MEDICIÓN EN NODOS DEL MEM Pág. 7** 

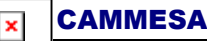

## **Ejemplos**

## **a) Ejemplo con tres canales habilitados**

```
"Kw" 
"Time ","XRMPS11C","XRMPS11C","XRMPS11C" 
" 9/29/97 02:15",1309.25,0,13.21 
"02:30",1289.38,0,13.18 
"02:45",1293.42,0,13.24 
 . . . . Se deben considerar los comentarios 
  . . . . Realizados en el ejemplo del punto 7.1.1.a
```
#### **b) Ejemplo con dos canales habilitados**

```
"Kw"
"Time ","XRMPS11C","XRMPS11C" 
" 9/29/97 02:15",1309.25,13.21 
"02:30",1289.38,13.18 
"02:45",1293.42,13.24
```
Se deben considerar los comentarios . . . Realizados en el ejemplo del punto 7.1.1.a

#### **c) Ejemplo con un canal habilitado**

```
"Kw" 
"Time ","XRMPS11C" 
" 9/29/97 02:15",1309.25 
"02:30",1289.38 
"02:45",1293.42 
  . . . Se deben considerar los comentarios
```
. . . Realizados en el ejemplo del punto 7.1.1.a

## <span id="page-7-0"></span>**7.1.3. MEDIDORES CON SALIDA DE DATOS EN ENERGÍA ACUMULADA**

El archivo, para los casos de medidores de uno, dos o tres canales de datos debe tener el mismo formato que los correspondientes a medidores con salida de datos en pulsos, salvo que se debe anteponer una línea con el texto fijo "Kwh". En las columnas que contenían valores en pulsos **deben tener valores de Energía acumulada en kilowatts.hora [kWh]**. En la columna que contenía valores de tensión, la tensión en kilovoltios [kV]. Tanto los valores de potencia como de tensión pueden tener decimales.

#### **Ejemplos**

#### **a) Ejemplo con tres canales habilitados**

```
"Kwh" 
"Time ","XRMPS11C","XRMPS11C","XRMPS11C" 
" 9/29/97 02:15",327.04,0,13.21 
"02:30",322.34,0,13.18 
"02:45",323.16,0,13.24 
  . . . . Se deben considerar los comentarios 
  . . . . Realizados en el ejemplo del punto 7.1.1.a
```
#### **b) Ejemplo con dos canales habilitados**

"Kw"

```
"Time ","XRMPS11C","XRMPS11C" 
" 9/29/97 02:15", 327.04,13.21 
"02:30", 322.34,13.18 
"02:45", 323.16,13.24
```
Se deben considerar los comentarios . . . Realizados en el ejemplo del punto 7.1.1.a

**c) Ejemplo con un canal habilitado** 

```
"Kw" 
"Time ","XRMPS11C" 
9/29/97 02:15", 327.04 
"02:30", 322.34 
"02:45", 323.16
```
 . . . Se deben considerar los comentarios . . . Realizados en el ejemplo del punto 7.1.1.a

## <span id="page-8-0"></span>**7.1.4. REGISTRADORES (NO MEDIDORES/REGISTRADORES)**

Los registradores tienen la condición de reportar en un solo archivo la información de más de un medidor.

La distribución de los canales, como el carácter de entrante o saliente y el nombre del registrador son asignados por CAMMESA (ver 5.3.3.c).

En un registrador no se reportan valores de tensión.

Los datos pueden estar en pulsos, potencia promedio de 15 minutos o energía acumulada. La cantidad de canales activos (a usar ó en uso) puede ser desde uno hasta ocho.

En el ejemplo que se detalla a continuación se muestra el formato de los datos provenientes de un registrador hipotético con cuatro canales activos, cuyo código asignado por CAMMESA es REGIS01P. En la primer línea después del texto fijo "Time " debe figurar el código del registrador tantas veces como canales activos tenga el registrador. En caso que los canales activos del registrador no sean consecutivos, se deben considerar como activos todos los canales inactivos anteriores al último canal activo. En las columnas correspondientes a cada canal inactivo debe aparecer por lo menos un valor cero.

```
"Time ","REGIS01P","REGIS01P","REGIS01P","REGIS01P"
" 9/29/97 02:15",309,110,351,127 
"02:45",293,111,349,119 
"03:00",296,115,357,122 
 . . . Se deben considerar los comentarios 
  . . . Realizados en el ejemplo del punto 7.1.1.a
```
## <span id="page-8-1"></span>**7.1.5. ARCHIVOS INGRESADOS POR EL PROCEDIMIENTO DE EMERGENCIA**

Los archivos que deban enviar los Agentes Responsables por el procedimiento de Emergencia (P.T.N°3), (ya sea correspondientes a medidores o a registradores) deben tener la misma cantidad de columnas de datos y formato que los canales habilitados del medidor o registrador.

Cuando los archivos se generen a partir del esquema de respaldo, se debe respetar la cantidad y el orden de los canales activos. Los valores de tensión deben estar presentes, aunque sean ceros pues puede ocurrir que el esquema de respaldo no posea esa información.

Los archivos son tipo texto (txt) y deben ser generados por programas específicos o por editores de texto que no generen caracteres de control adicionales. **Los programas tales como planillas de cálculo, procesadores de texto, etc. no son adecuados para este uso**.

## **ANEXO II**

## <span id="page-9-0"></span>**7.2. FACTORES DE MULTIPLICACIÓN A APLICAR EN LA RECOLECCION NORMAL**

Archivos con acumulación en pulsos:

## **a) EN VALORES DE ENERGIA:**

Columnas de energía: (saliente o entrante):

- 1. Para medidores de 5A:
	- FM energía 5 A: [(0,075 \* TI \* TV) / 1000] dando el resultado en **Kwh**.
- 2. Para medidores de 1A: FM energía 1 A: [(0,025 \* TI \* TV) / 1000] dando el resultado en **Kwh**.

## **b) EN VALORES DE POTENCIA PROMEDIO (DEMANDA):**

Multiplicar los valores anteriores 1) y 2) por 4, dando los resultados en **Kw**

## **c) VALORES DE TENSION:**

- 1. Columnas de tensión (medidores Quantum, peso pulso = 0.060): Pulsos acumulados \* FM tensión = V línea primaria en **kV** FM tensión: [(0,060 \* TV / 1000) / 3] \* √3 \* 4
- 2. Columnas de tensión (medidores Fulcrum, peso pulso =4): (Pulsos acumulados) \* FM tensión = V línea primaria en **Kv** FM tensión:  $[\sqrt{(4 \times 4/3)}]^{*}$  (TV / 1000 )  $* \sqrt{3} = TV$  / 250